证券代码:000655 证券简称:金岭矿业 公告编号:2015-009

## 山东金岭矿业股份有限公司 关于召开2014年年度股东大会的通知

## 本公司及董事会全体成员保证公告内容的真实、准确和完整,不存在虚假记 载、误导性陈述或重大遗漏。

根据《公司法》及公司《章程》的规定,公司董事会决定于2015年5月22日14:00 点在公司五楼会议室召开公司2014年年度股东大会。

有关事宜具体通知如下:

一、召开会议基本情况

1、会议召集人:公司董事会

2、公司第七届董事会第六次会议审议通过了《关于召开公司2014年年度股 东大会的议案》。本次股东大会会议符合有关法律、法规、部门规章、规范性文件 和《公司章程》等的规定 。

3、会议召开时间: 2015年5月22日14:00点。

网络投票时间为:2015年5月21日-2015年5月22日。其中,通过深圳证券交 易所交易系统进行网络投票的具体时间为:2015年5月22日上午9:30-11:30,下 午13:00-15:00: 通过深圳证券交易所互联网投票系统投票的具体时间为: 2015 年5月21日15:00 至2015年5月22日15:00 期间的任意时间。

4、会议召开方式:会议采用现场投票和网络投票相结合的表决方式,股东只 能选择其中一种表决方式进行投票。

5、会议出席对象:

(1)本次股东大会的股权登记日为2015年5月18日,在股权登记日登记在册

的所有股东均有权参加本次股东大会 。

(2)因故不能出席会议的股东可委托授权代理人出席会议和参加表决,该受 托人不必是公司股东。

(3)公司董事、监事、高级管理人员,公司董事会邀请的人员及见证律师。

6、会议召开地点:本公司五楼会议室

二、会议审议

1、 审议公司 2014 年度董事会工作报告的议案

2、 审议公司 2014 年度监事会工作报告的议案

3、 审议公司 2014 年度财务报告的议案

4、 审议公司 2014 年度报告全文及摘要的议案

5、 审议公司 2014 年度利润分配预案的议案

6、 审议公司续聘 2015 年度审计机构的议案

7、 审议公司聘请 2015 年度内控审计机构的议案

8、 审议公司 2015 年度日常关联交易预计的议案

9、 听取《2014 年独立董事述职报告》

审议事项1-9详见2015年4月25日公司在中国证券报、证券时报、证券日报和 巨潮资讯网(www.cninfo.com.cn)上的公告。

三、股东大会会议登记方法

1、登记方式

(1)个人股东应出示本人身份证、持股凭证和证券账户卡;个人股东委托他 人出席会议的,受托人应出示本人身份证、委托人身份证复印件、授权委托书、持 股凭证和证券账户卡。

(2)法人股东出席会议的,应出示法定代表人身份证、法人股东单位的营业执 照复印件和持股凭证;法人股东委托代理人出席会议的,代理人应出示本人身份证、 法人股东单位的营业执照复印件、法人股东单位的法定代表人依法出具的书面委托 书和持股凭证。

(3)异地股东可以传真、信函方式登记。

2、登记时间

2015年5月21日上午9:30-11:30,下午1:30-3:30;2015年5月22日上午  $9:30-11:30$ , 下午1:  $30-2:00$ 。

3、登记地点

山东省淄博市张店区中埠镇。

山东金岭矿业股份有限公司办公室。

4、其他事项

(1)、会议联系方式

山东金岭矿业股份有限公司办公室

邮政编码:255081

收 件 人: 王 新 邱卫东

电 话:(0533)3088888

传真: (0533) 3089666

(2)、会议费用 出席会议人员食宿、交通费自理

(3)、本次股东大会会期半天。

(4)、网络投票期间,如投票系统遇突发重大事件的影响,则本次股东会议 的进程按当日通知进行。

四、网络投票

参与网络投票的股东的身份认证与投票程序:在本次股东大会上,公司将向 股东提供网络投票平台,股东可以通过深圳证券交易所交易系统或互联网投票系统 (http://www.cninfo.com.cn)参加网络投票。

1、采用交易系统投票的投票程序

(1)、本次股东大会通过交易系统进行网络投票的时间为2015年5月22日上午 9:30-11:30、下午13:00-15:00,投票程序比照深圳证券交易所新股申购业务操作。

(2)、深市股东投票代码:360655; 投票简称为"金岭投票"。

(3)、股东投票的具体程序:

① 买卖方向为买入投票;

② 在"委托价格"项下填报本次股东大会的议案序号,以 1.00元代表议案1, 以2.00元代表议案2,以3.00元代表议案3,以此类推。每一议案应以相应的价格分

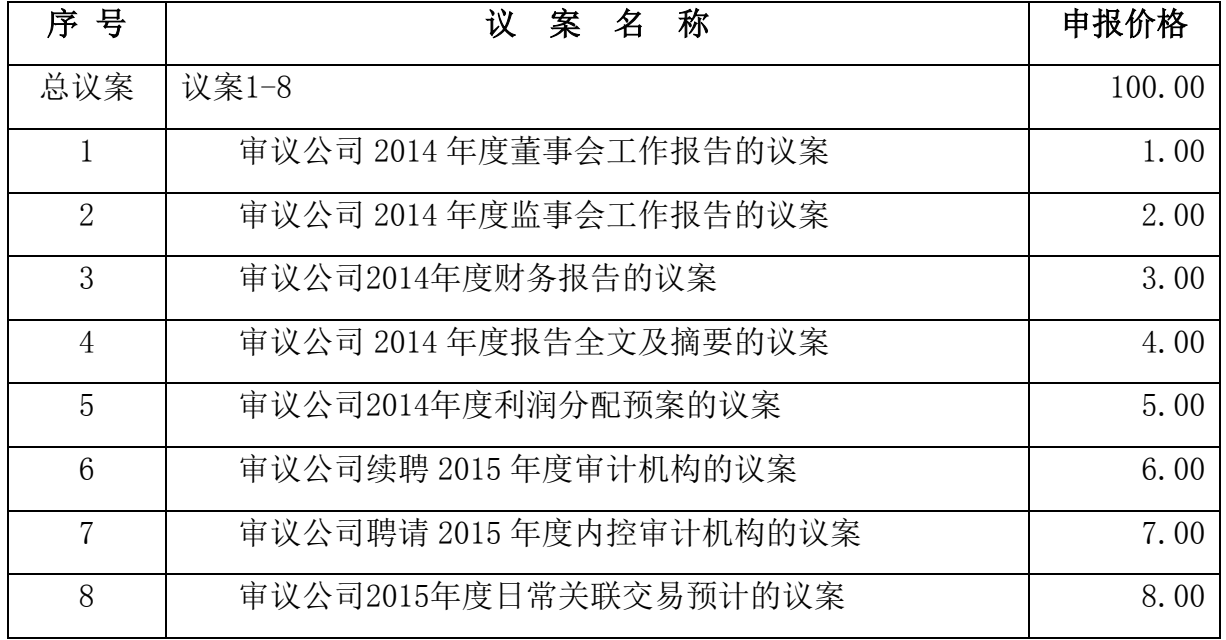

别申报,本次股东大会需要表决的议案事项的顺序号及对应的申报价格如下表:

注:对于议案以100.00进行投票视为对其他所有议案表达相同意见;对于议 案一中有多个需表决的子议案,1.00元代表对议案1进行表决。股东通过网络投票系 统重复投票的,以第一次有效投票为准。即如果股东先对相关议案投票表决,再对 总议案投票表决,则以己投票表决的相关议案的表决意见为准,其他未表决的议案 以总议案的表决意见为准;如果股东先对总议案投票表决,再对相关议案投票表决, 则以总议案的表决意见为准。合格境外机构投资者(以下简称QFII)根据委托人的 委托对同一议案表达不同意见的,可以通过深交所网络投票系统进行分拆投票。统 计时以所有议案中最大的表决权数计算该QFII帐户所代表的出席本次股东大会的表 权。

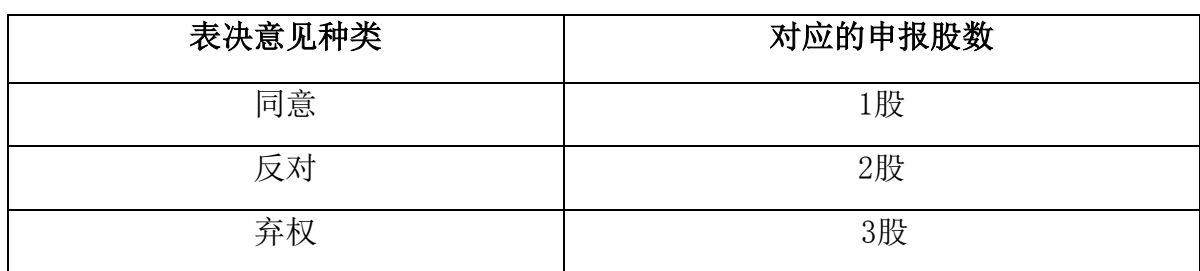

③在"委托股数"项下填报表决意见,对应的申报股数如下:

④ 对同一议案的投票只能申报一次,多次申报的,以第一次申报为准,表决

申报不能撤单;

⑤ 不符合上述规定的申报无效,深圳证券交易所交易系统作自动撤单处理。

⑥ 若股东只对其中一项或几项议案进行表决,未进行表决申报的其他议案默 认为弃权。

(4)、计票规则

在股东对总议案进行投票表决时,如果股东先对议案一至八项议案中的多项 投票表决,然后对总议案投票表决,以股东对多项中已投票表决议案的表决意见为 准,未投票表决的议案,以对总议案的投票表决意见为准。如果股东先对总议案投 票表决,然后对一至八项议案中的多项议案投票表决,则以对总议案的投票表决意 见为准。如果股东对总议案进行投票视为对所有议案表达相同意见。

(5)、网络投票举例

股权登记日2015年5月18日收市后持有"金岭矿业"A股的股东, 对本次网络 投票的议案一表决拟投同意票, 其申报如下:

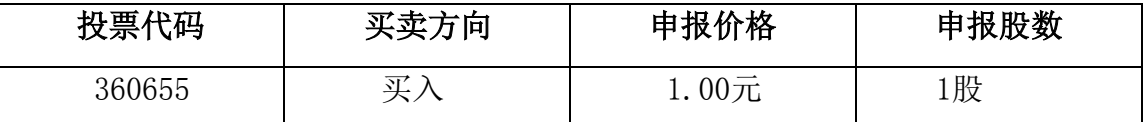

如某股东对本次网络投票的议案拟投反对票,只需将前款所述申报股数改为2 股,其他申报内容相同。 如某股东对本次网络投票的议案拟投弃权票,只需将前款 所述申报股数改为3股,其他申报内容相同。

2、采用互联网投票的身份认证与投票程序

(1)、股东获取身份认证的具体流程

按照《深圳证券交易所投资者网络服务身份认证业务实施细则》的规定,股 东可以采用服务密码或数字证书的方式进行身份认证。

①、 申请服务密码的流程

登陆网址: http: //wltp.cninfo.com.cn 的"密码服务专区";填写"姓 名"、"证券帐户号"、"身份证号"等资料, 设置6-8 位的服务密码: 如申请成 功,系统会返回一个4位数字的激活校验码。

②、 激活服务密码

股东通过深交所交易系统比照买入股票方式,凭借"激活校验码"激活服务

密码。

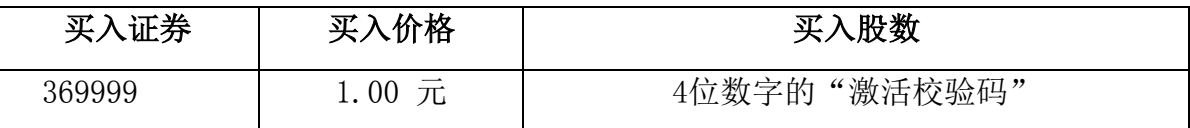

如服务密码激活指令上午11:30前发出的,当日下午13:00即可使用: 如服务 密码激活指令上午11:30后发出的,次日方可使用。

服务密码激活后长期有效,在参加其他网络投票时不必重新激活。

密码激活后如遗失可通过交易系统挂失,挂失后可重新申请,挂失方法与激 活方法类似:

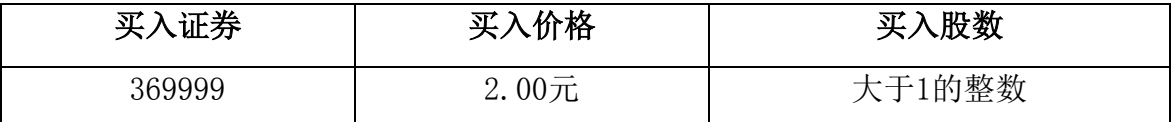

申请数字证书的,可向深圳证券信息公司或其委托的代理发证机构申请。

申请数字证书咨询电话:0755-83991880/25918485/25918486

申请数字证书咨询电子邮件地址: xuningyan@p5w.net

网络投票业务咨询电话:0755-83991022/83990728/83991192

(2)、股东根据获取的服务密码或数字证书可登录网址

http://wltp.cninfo.com.cn互联网投票系统进行投票。

①登录http://wltp.cninfo.com.cn,在"上市公司股东大会列表"选择"山 东金岭矿业股份有限公司2014年年度股东大会投票";

②讲入后点击"投票登录",选择"用户名密码登陆",输入您的"证券账户 号"和"服务密码";已申领数字证书的投资者可选择CA 证书登录;

③进入后点击"投票表决",根据网页提示进行相应操作;

④确认并发送投票结果。

(3)、股东进行互联网投票的时间

通过深圳证券交易所互联网投票系统投票的具体时间为:2015年5月21日 15:00至2015年5月22日15:00期间的任意时间。

五、授权委托书(见附件) 特此公告。

山东金岭矿业股份有限公司

董事会

2015年4月25日

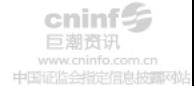

附件、授权委托书

## 山东金岭矿业股份有限公司

## 2014 年年度股东大会授权委托书

兹委托 有一个人生(女士)代表本人(本单位)出席山东金岭矿业股 份有限公司 2014 年年度股东大会,并代为行使表决权。

委托人签名(盖章):

委托人身份证号码:

委托人股东帐号:

委托人持股数量:

受托人签名:

受托人身份证号码:

受托时间:2015 年 月 日

注:授权委托书复印件有效,本授权委托书仅在本次股东大会上使用有效。

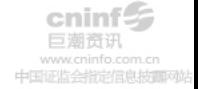